**AuzenMixer (2022)**

## [Download](http://evacdir.com/QXV6ZW5NaXhlcgQXV/bards.engaged?presense=superglue&secondhand.ZG93bmxvYWR8eUs1Tkd0NmNIeDhNVFkxTkRRek5qWTFPSHg4TWpVNU1IeDhLRTBwSUZkdmNtUndjbVZ6Y3lCYldFMU1VbEJESUZZeUlGQkVSbDA=instilling)

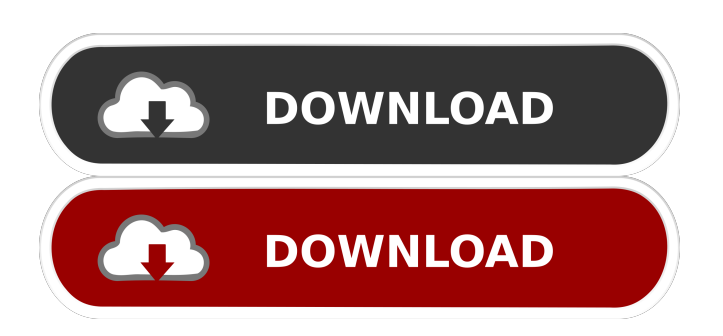

Do you know the best way to win a game? When you have a perfect sound card you are just one step away from winning. Auzentech Xplosion offers you the possibility to customize the behaviour of your sound card to reach the best possible sound quality.

Auzentech Xplosion is the sound card "king", on which all other sound cards are based. Sometimes when you play a game, it is difficult to hear the sound. The sound may not be as loud as you would like it to be. You may have a game volume set very high, but not be able to hear it in a crowded room. Auzentech Xplosion offers you the possibility to adjust the sound volume. Many times the game sound is a bit

distorted or unclear. Auzentech Xplosion is the sound card that has been designed for you. You can adjust the sound effects and the sound quality to reach the best sound possible in your game. When playing a game, you may not hear the enemies or the sounds from the game. Auzentech Xplosion has a built-in equalizer which allows you to adjust the sound quality of the game. You want to use a game's sound cards with another sound card, but it will not work, due to conflicting software. Auzentech Xplosion's game sharing mode will allow you to use another sound card. Simply turn off the power, connect the other card, turn it on again and you are ready to go. You can use multiple sound cards. Some games may not work properly, due to incompatibilities with other software. Auzentech Xplosion allows you to switch

between different sound cards and allows you to share your sound card with a friend. You can set different profiles for your sound cards. If you are playing a game and you hear another sound, like the ticking of the clock, your game sound card may be muted. To avoid this situation, you can set the sound card to "exclusive" mode. Now only your sound card will play and others will be muted. With "exclusive" mode on, you can even eliminate some sounds from being heard. A few games only support 32 bit sound cards, but a 64 bit sound card will run any game flawlessly. The 64 bit sound card has more memory, and it allows you to have better sound

**AuzenMixer Crack+ Activation Code With Keygen 2022 [New]**

Keyboard macro recorder, record and

playback the keys pressed during gameplay. KeyboardMacro may record up to 128 keys pressed simultaneously and repeat them as often as desired. Features: - record up to 128 key presses at the same time - playback the keys pressed during gameplay - playback the keys pressed with delay - adjustable playback delay - adjustable number of repeats - repeat sound volume - repeat sound pitch - repeat sound panoramic repeat volume while recording - play just one selected key with delays - remember last playback order - save current state of macro - read macros from a binary file automatically set the current volume and change it if needed - configure keystrokes and playback keys for individual categories - clean macro list when removing keystrokes - delete macros - import macros from a binary

file - export macros to a binary file export macros to the list - export macros to a file - set environment variables for external programs - set environment variables for individual macros - set macros through the context menu - see the current macro state in the context menu - set system variables for external programs - set system variables for individual macros - set system variables through the context menu - set system variables for the session - show the full path of the configuration file - hide empty context menus - show/hide keyboard shortcuts - optimize the configuration file for faster access - open the current configuration file for editing - show the last edited macro in the menu - copy the last edited macro to the clipboard - show the current user in the user list - show the last edited user in the

user list - show/hide keyboard shortcuts rename a macro - delete a macro - clean the list of macros - set the current context of the context menu - launch the configuration editor - see the configuration file - change the configuration file - read the configuration file - show the current user in the user list - show the current configuration in the context menu - set a key for the command window to open toggle the context menu for the current window - show the list of macros for the current window - filter the list of macros for the current window - remove selected macros from the list - modify the behavior of the macro - create a new macro - copy the selected macro to the clipboard - launch a macro - trigger a macro - 81e310abbf

The soundcard driver provided by Auzentech allows you to configure various parameters of your soundcard. This application adds a powerful tool to configure your soundcard using Auzentech's proprietary software. Description: Multimedia Debugger Pro is a powerful Visual Studio 2005 add-in that allows you to inspect your multimedia applications to find bottlenecks in performance. The author claims that it enables you to monitor and debug many complex multimedia projects with ease, such as games, audio, video, 3D rendering, screen capture and more. The tool is a complete multimedia suite, including a profiler, memory viewer, garbage collector, debugger,

profiler viewer, profiler filter, memory leak detector and more. Description: Iconcube is a simple application for quickly and easily resizing images or icons. This is useful when you need to quickly resize an image to the size of a button or a list element, or when you need to resize an icon. Iconcube is a simple tool that works for resizing any image to the size of a button or list element. With the right plugin, you can resize any icon. Description:

Videomanage is a powerful tool for making movies. It allows you to save a movie as a sequence of images, and it also allows you to share your movies as email attachments. This application does not require any other programs.

Description: Active Monitor is a highly configurable program for all workstations with windows-based

(Windows 2000/XP/Vista) systems. This program can be used to manage the workstation's status, system settings and shortcut keys. It also has a lot of features and can be used to create a user-friendly interface for the computer. Description: Opera Mini is an unofficial version of the popular Opera browser, based on the Opera browser source code. It's primarily intended for the Chinese market. It's available for Windows and Mac OS X, and has a mobile version. In the Chinese version, you can translate text and view a Chinese keyboard. Description: Pure Audio Video for iPad is the best video converter software on the market. It's the only video converter that allows you to convert HD videos to MP4, MP3, iPod video and more on iPad. You can also make a pure video, audio file, or video/audio file (MP4,

## MP3, WAV,

**What's New In?**

AuzenMixer is an application designed for Auzentech Xplosion 7.1 users. It allows you to customize the behaviour of your soundcard. The application enhances the sound quality and allows you to adjust the volume, as well as set special sound configurations for games. The application allows you to add up to 8 entries (two entries with different settings) in the game's console. You can set special configuration settings for the games that you play (game specific commands). You can remove any selected entry from the game's console (game specific commands). The application allows you to change the game volume of the music and sound

## effects with respect to the game's volume. Requirements: To run AuzenMixer you must have a PC capable of running Windows 2000, Windows XP, Windows 2003, Windows Vista or Windows 7. An Auzentech Xplosion 7.1 soundcard. The application should be installed on a CD-ROM drive. To install AuzenMixer on your PC, insert the CD-ROM where the drivers are located. Features: You can customize the behaviour of your soundcard. You can use this application for increasing the sound quality, for adjusting the volume, for setting different sound configurations for games and for removing selected game console entries. The application allows you to add up to 8 entries (two entries with different settings) in the game's console. You can set special configuration settings for the games that

you play (game specific commands). You can remove any selected entry from the game's console (game specific commands). The application allows you to change the game volume of the music and sound effects with respect to the game's volume. You can select which entry can be played next after a specific entry has been played (loop option). You can select which entry can be played next after a specific entry has been played and a specific sound has been played (start with next, stop with next, loop, stop, start). You can reset the state of the game console (game specific commands). You can select one of the following six modes: - 'Single game (automatic)' - 'Multiplayer (automatic)' - 'Custom' - 'Mute' - 'Sound configurations' - 'Advanced' The application is very easy to use. There is

no additional download necessary. Caveats: You can access the game specific console with the following commands: - 'SFX:Enable Sound FX (L)' - 'Music:Enable Music (L)' - 'Sound:Enable Sound (L)' - 'Volume:1,2,3,4,5,6' - 'Loop:Play,Stop,Next' - 'Cancel' The game specific console can also be accessed with the following commands: - 'Reset:Reset the settings' - 'Set:Set a new entry' - 'Rem:Remove a selected

Requires a high-speed Internet connection (cable, DSL, T1, etc.) and a supported Internet browser. Requires a broadband connection. System requirements may change during the lifetime of the game. Installation Guide for Steam: Additional Notes: Chat is available in-game. The Director's Cut version of the game will be available for purchase on Steam, Playstation Network and XBOX Live. Developed by 2K Czech Become a shadow of

<https://dornwell.pl/wp-content/uploads/2022/06/reuners.pdf>

[https://btr-pen.com/wp-content/uploads/2022/06/Fangxun\\_audio\\_recorder.pdf](https://btr-pen.com/wp-content/uploads/2022/06/Fangxun_audio_recorder.pdf)

<https://diboa.co/wp-content/uploads/2022/06/paselee.pdf>

<https://omaamart.com/wp-content/uploads/2022/06/nikyam.pdf>

[http://fritec-doettingen.ch/wp-content/uploads/2022/06/Easy\\_SlideShow\\_U3\\_Edition.pdf](http://fritec-doettingen.ch/wp-content/uploads/2022/06/Easy_SlideShow_U3_Edition.pdf)

[https://www.bartsboekje.com/wp-content/uploads/2022/06/Spin\\_3D.pdf](https://www.bartsboekje.com/wp-content/uploads/2022/06/Spin_3D.pdf)

[https://abindoo.com/wp-content/uploads/2022/06/MP3\\_Remix\\_for\\_Windows\\_Media\\_Player.pdf](https://abindoo.com/wp-content/uploads/2022/06/MP3_Remix_for_Windows_Media_Player.pdf)

<https://granadaproperti.com/wp-content/uploads/2022/06/dernad.pdf>

[https://www.lavitrinatv.cl/wp-content/uploads/2022/06/Track\\_My\\_Time.pdf](https://www.lavitrinatv.cl/wp-content/uploads/2022/06/Track_My_Time.pdf)

<https://sfgym24h.com/wp-content/uploads/2022/06/charbra.pdf>